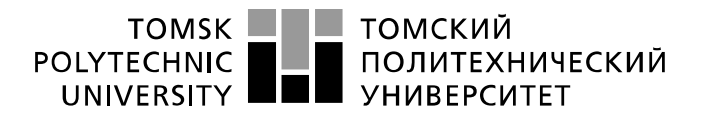

Министерство науки и высшего образования Российской Федерации федеральное государственное автономное образовательное учреждение высшего образования «Национальный исследовательский Томский политехнический университет» (ТПУ)

Инженерная школа информационных технологий и робототехники Направление подготовки 09.03.01 Информатика и вычислительная техника Отделение информационных технологий

## **БАКАЛАВРСКАЯ РАБОТА**

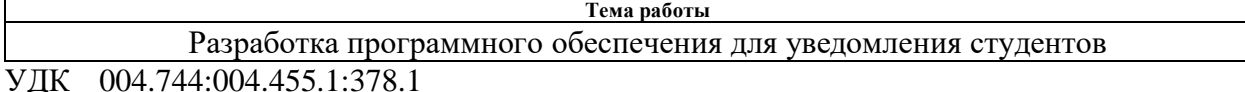

Студент

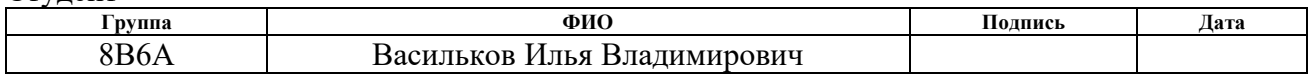

#### Руководитель ВКР

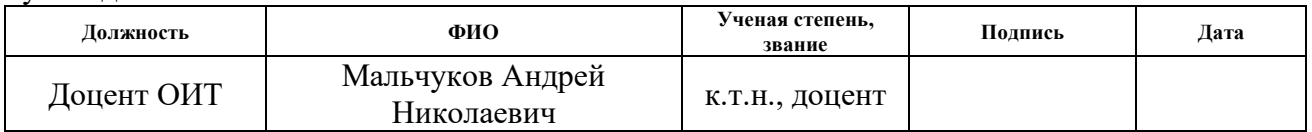

## **КОНСУЛЬТАНТЫ ПО РАЗДЕЛАМ:**

По разделу «Финансовый менеджмент, ресурсоэффективность и ресурсосбережение»

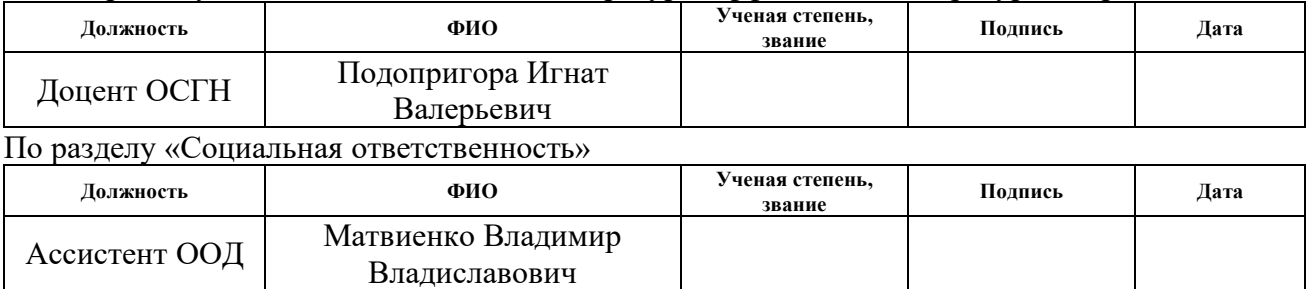

## **ДОПУСТИТЬ К ЗАЩИТЕ:**

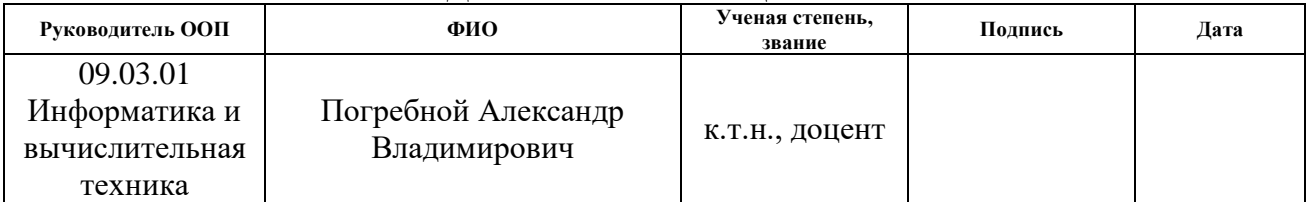

# **ПЛАНИРУЕМЫЕ РЕЗУЛЬТАТЫ ОБУЧЕНИЯ ПО ООП**

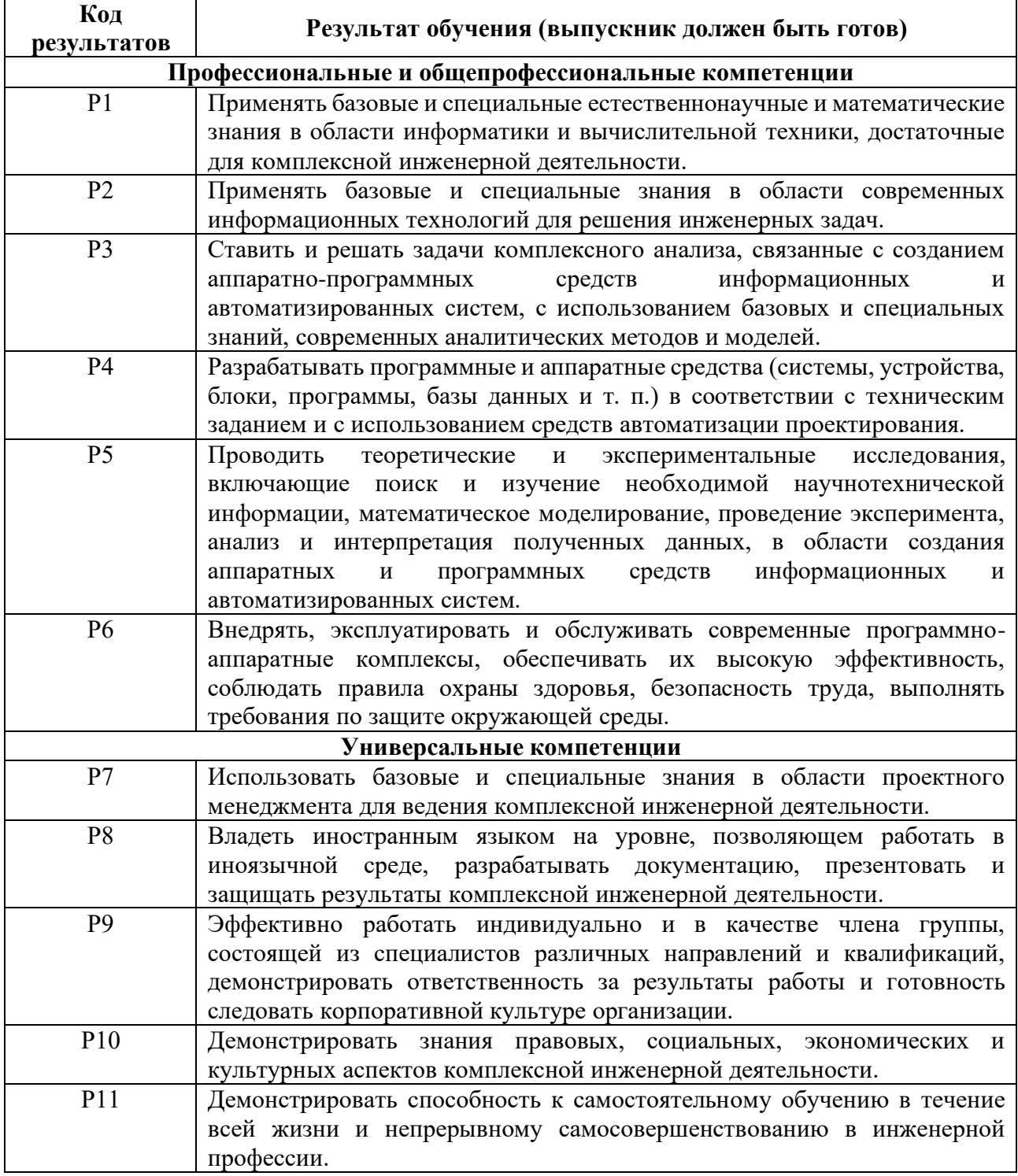

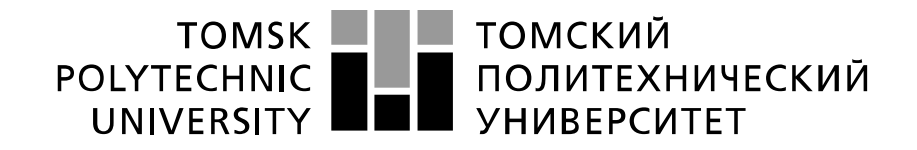

#### Министерство науки и высшего образования Российской Федерации федеральное государственное автономное образовательное учреждение высшего образования «Национальный исследовательский Томский политехнический университет» (ТПУ)

Инженерная школа информационных технологий и робототехники Направление подготовки 09.03.01 Информатика и вычислительная техника Отделение информационных технологий

> УТВЕРЖДАЮ: Руководитель ООП  $\frac{28.01.2020}{\text{(Iara)}} \frac{\text{Погребной А.В.}}{(\Phi \cdot \text{M. O.})}$  $(\Pi$ олпись $)$   $(\Pi$ ата)

### **ЗАДАНИЕ на выполнение выпускной квалификационной работы**

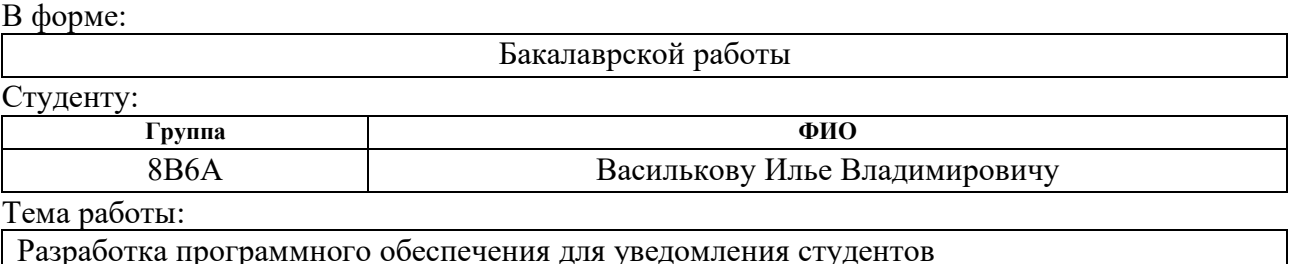

Разработка программного обеспечения для уведомления студентов Утверждена приказом директора (дата, номер) 28.02.2020 г., № 59-49/с

Срок сдачи студентом выполненной работы: 10.06.2020

## **ТЕХНИЧЕСКОЕ ЗАДАНИЕ:**

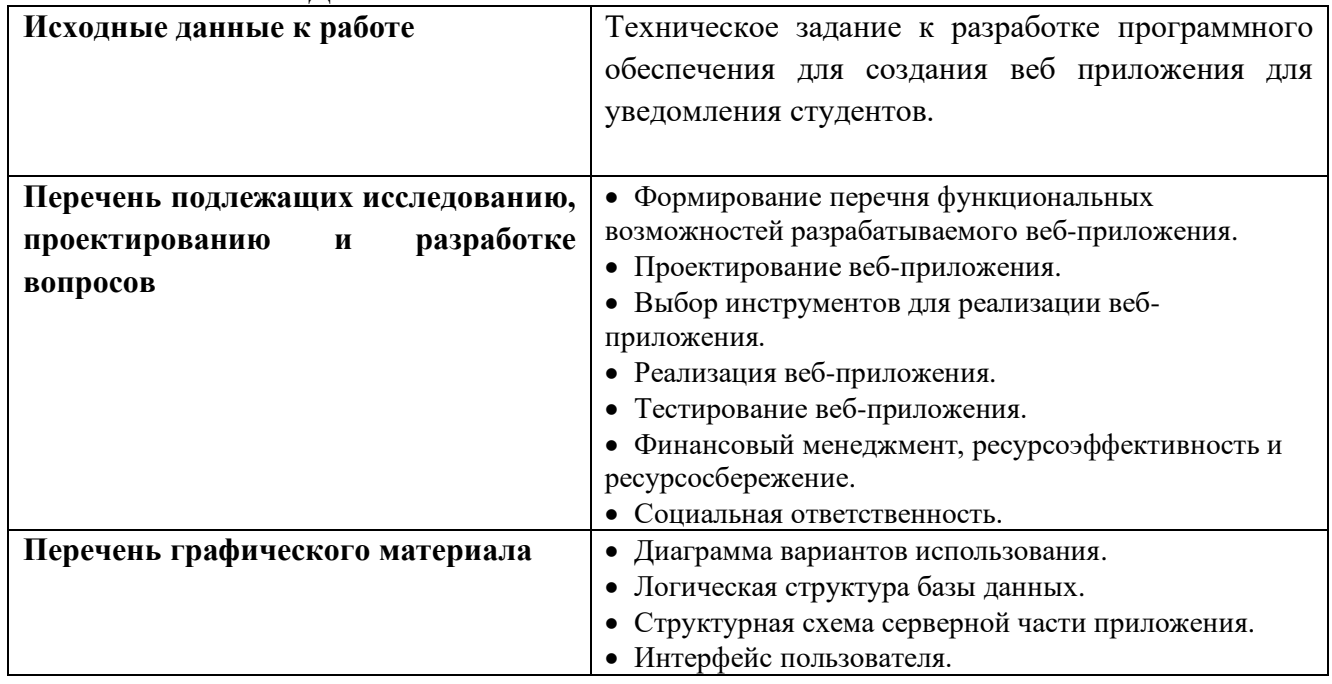

# **Консультанты по разделам выпускной квалификационной работы**

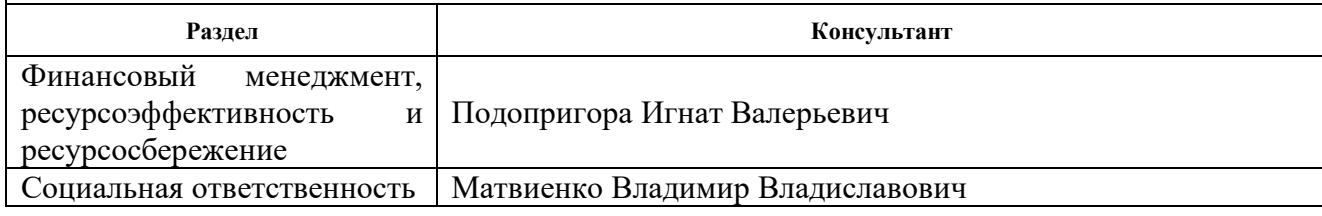

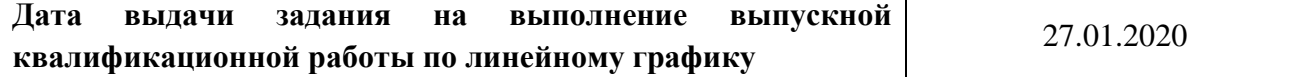

## **Задание выдал руководитель / консультант (при наличии):**

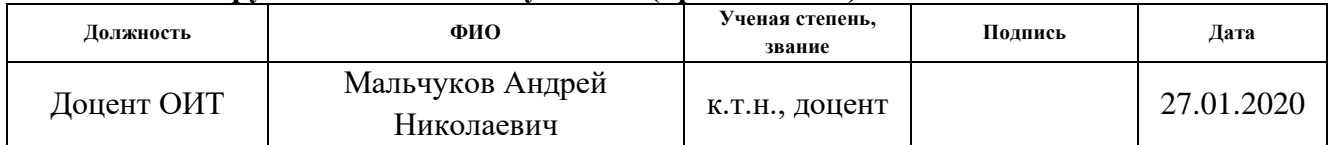

## **Задание принял к исполнению студент:**

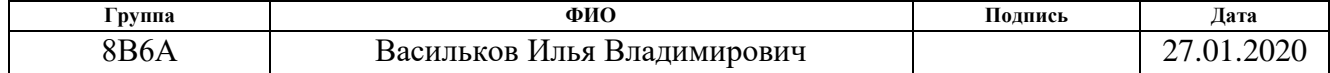

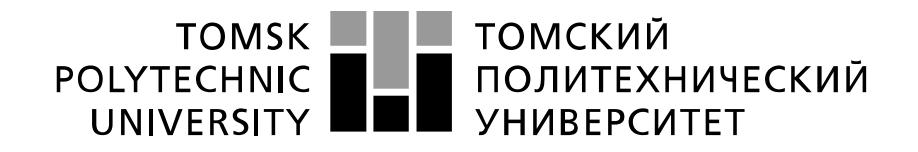

Министерство науки и высшего образования Российской Федерации федеральное государственное автономное образовательное учреждение высшего образования «Национальный исследовательский Томский политехнический университет» (ТПУ)

Инженерная школа информационных технологий и робототехники Направление подготовки 09.03.01 Информатика и вычислительная техника Уровень образования бакалавриат Отделение информационных технологий Период выполнения (осенний / весенний семестр 2019 /2020 учебного года)

Форма представления работы:

Бакалаврская работа

### **КАЛЕНДАРНЫЙ РЕЙТИНГ-ПЛАН выполнения выпускной квалификационной работы**

Срок сдачи студентом выполненной работы: 10.06.20

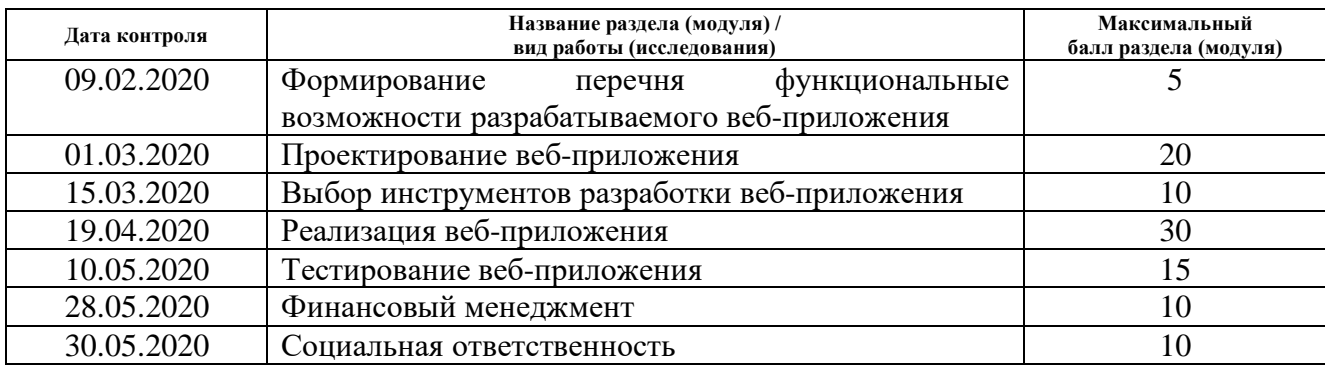

#### **СОСТАВИЛ: Руководитель ВКР**

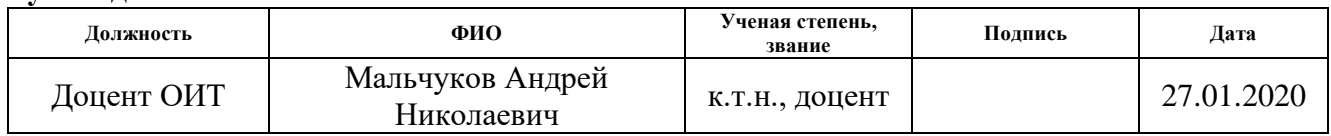

## **СОГЛАСОВАНО:**

### **Руководитель ООП**

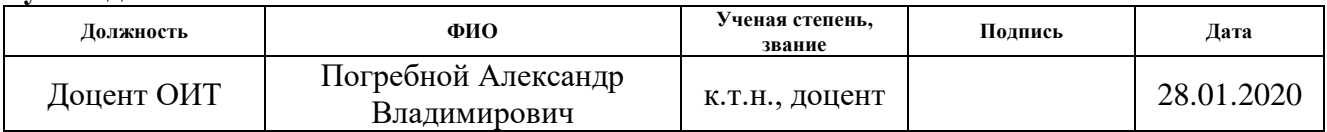

## **ЗАДАНИЕ ДЛЯ РАЗДЕЛА «ФИНАНСОВЫЙ МЕНЕДЖМЕНТ, РЕСУРСОЭФФЕКТИВНОСТЬ И РЕСУРСОСБЕРЕЖЕНИЕ»**

Студенту:

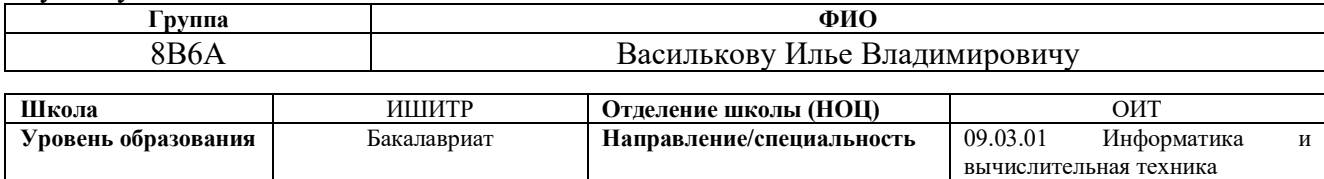

## **Исходные данные к разделу «Финансовый менеджмент, ресурсоэффективность и ресурсосбережение»:**

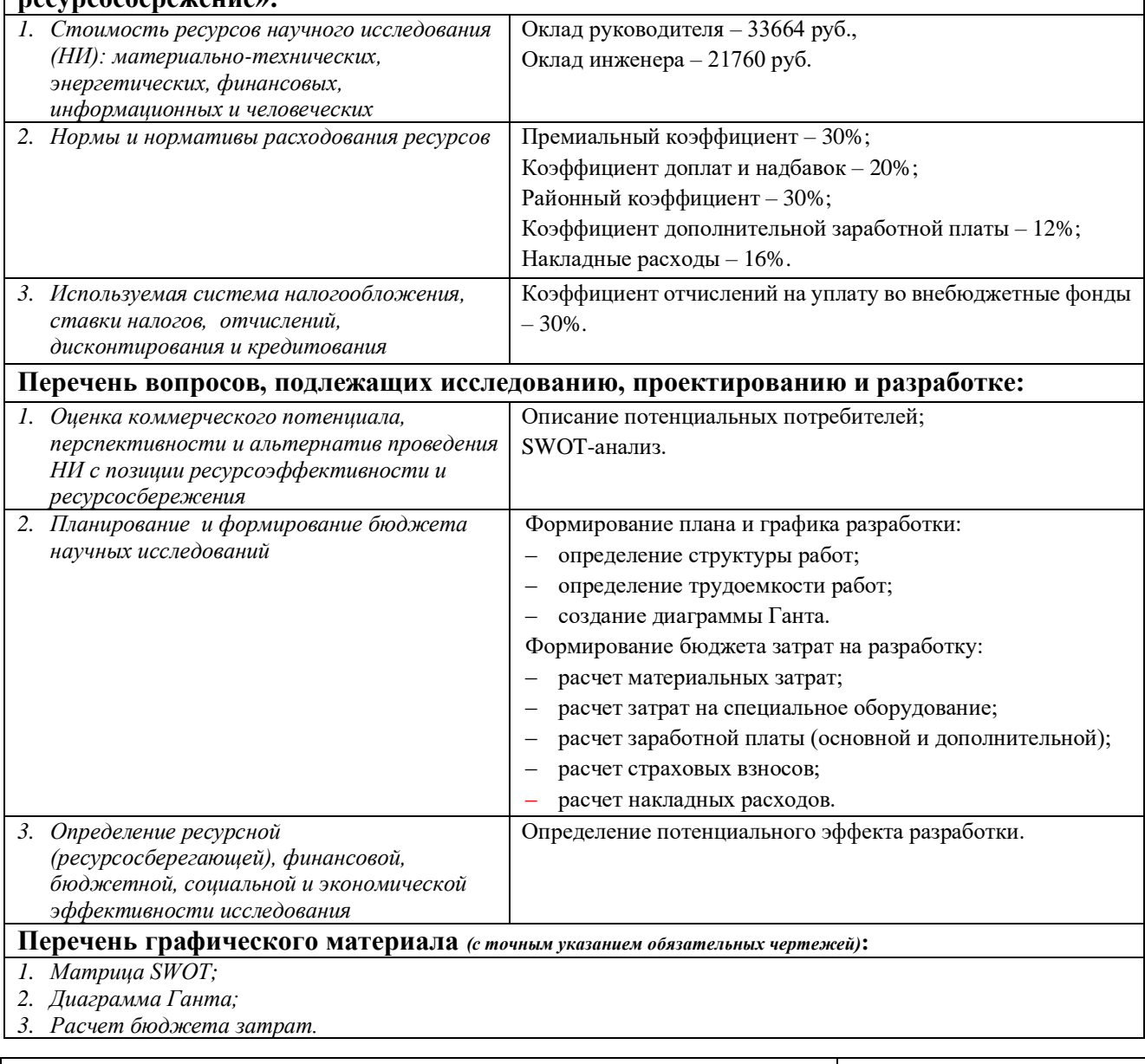

### **Дата выдачи задания для раздела по линейному графику**

### **Задание выдал консультант:**

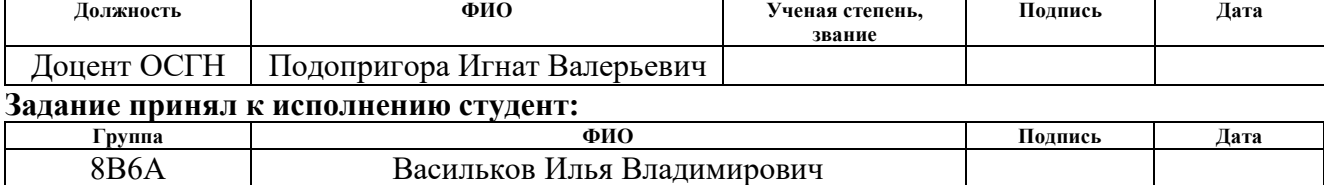

## **ЗАДАНИЕ ДЛЯ РАЗДЕЛА «СОЦИАЛЬНАЯ ОТВЕТСТВЕННОСТЬ»**

Студенту:

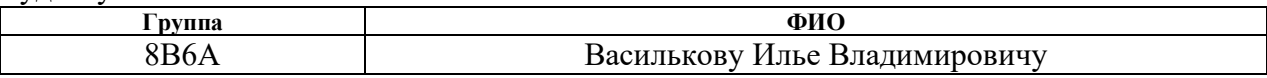

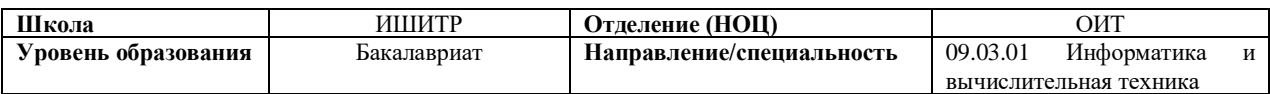

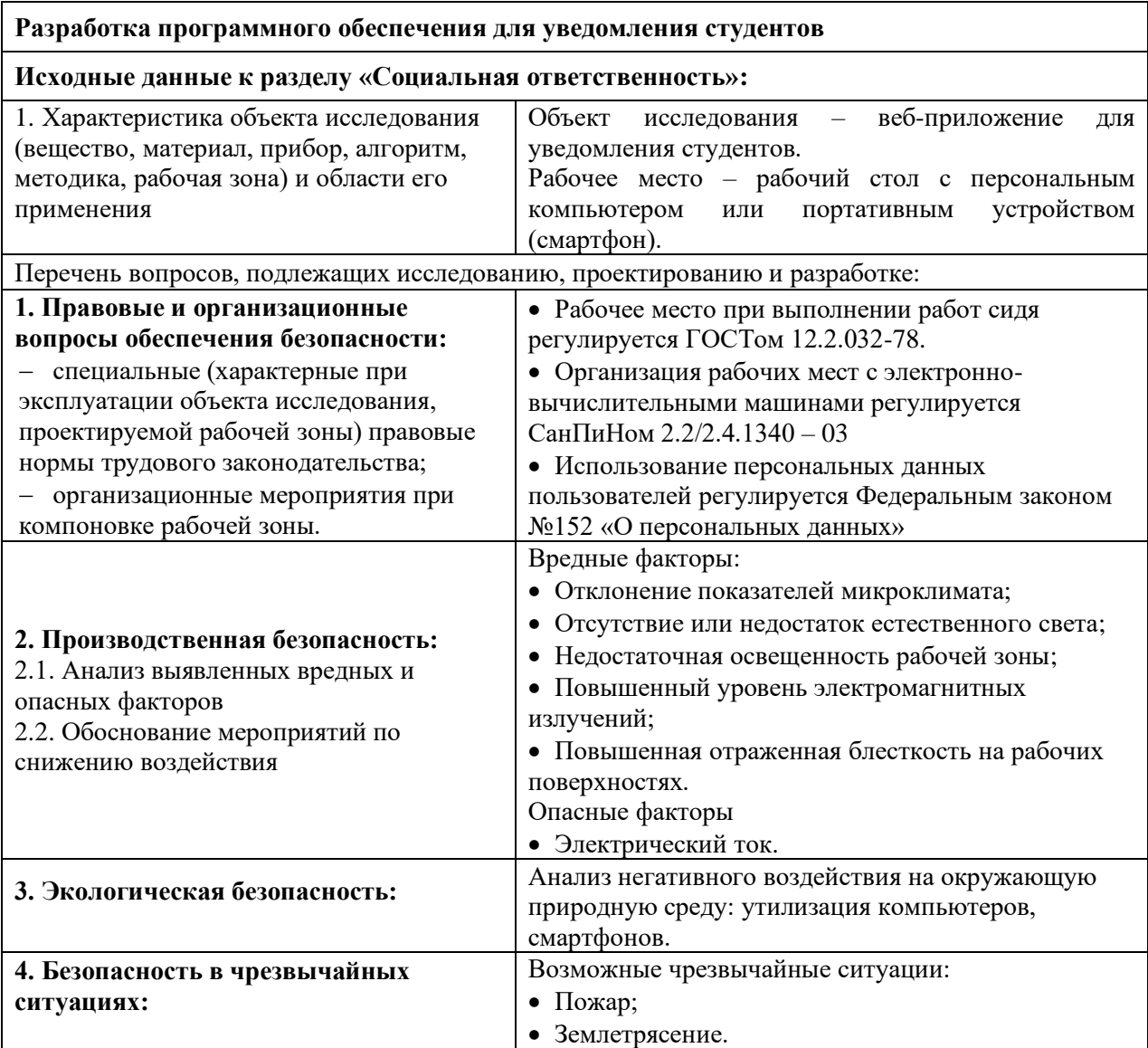

**Дата выдачи задания для раздела по линейному графику**

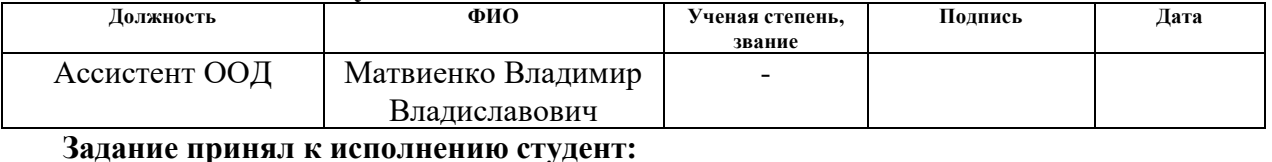

### **Задание выдал консультант:**

## **Принял к исполнению студен**

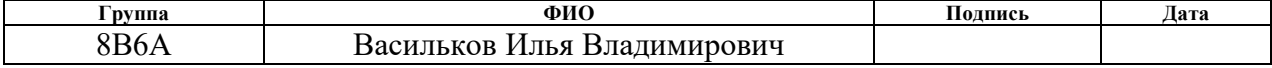

### **PEOEPAT**

Пояснительная записка содержит 108 страниц, 28 рисунка, 24 таблицу, 12 источников и 1 приложения.

Ключевые слова: разработка, веб-приложение, SPA, микросервисная архитектура, Web PUSH уведомления.

Объектом исследования является разработка программного обеспечения.

Цель работы - Разработать программного обеспечения для уведомления студентов.

В процессе выполнения работы использовались интегрированная среда разработки PhpStorm и ПО для автоматизации развёртывания и управления приложениями Docker.

В результате выполнения работы было реализовано веб-приложение для уведомления студентов, созданы микросервис для уведомления студентов при помощи web push уведомлений и микросервис для получения данных об учебном плане ТПУ.

<sub>B</sub> первом разделе представлены функциональные возможности разрабатываемого веб-приложения и существующие его аналоги на рынке.

Во втором разделе представлено проектирование веб-приложения, а именно его архитектура, проектирование логической структуры базы данных и описание разрабатываемых микросервисов.

Третий раздел описывает выбор программных средств для реализации веб-приложения.

Четвертый раздел содержит информацию об архитектурах серверной и клиентской частей веб-приложения и о взаимодействии между ними, об интерфейсе пользователя, о локализации в приложении и об уведомлениях в приложении.

Пятый раздел посвящен ручному и автоматизированному тестированию веб-приложения.

Шестой раздел представляет собой анализ в области проектного и финансового менеджмента, в том числе менеджмента рисков.

8

В седьмом разделе рассмотрены аспекты производственной и экологической безопасности, безопасности в чрезвычайных ситуациях, а также правовые вопросы организации труда.

Область применения: учебные заведения с открытыми данными об учебных планах.

# ОПРЕДЕЛЕНИЯ, ОБОЗНАЧЕНИЯ, СОКРАЩЕНИЯ, НОРМАТИВНЫЕ ССЫЛКИ

Веб-сервер: сервер, который использует протокол НТТР для передачи статического и динамического контента по запросу пользователей;

Аутентификация: процедура сравнения введенных  $\mathbf{c}$ ланных записанными на внешнее хранилище с целью идентификации пользователя;

Логирование: процедура записи параметров входящих запросов на внешнее хранилище;

НТТР: протокол передачи данных между клиентом и сервером в виде гипертекстовых документов формата HTML;

URL: унифицированный указатель ресурса, определяющий  $er<sub>o</sub>$ конкретное местоположение;

АМОР: основанный на очередях открытый протокол передачи и приема сообщений между компонентами в децентрализованной системе;

**CRUD:** акроним для описания типовых операций с данными, от англ. -Create, Remove, Update, Delete;

**SQL:** язык структурированных запросов к реляционным базам данных для выполнения операций реляционной алгебры, в том числе CRUD;

RPC: класс технологий, позволяющих компьютерным программам вызывать функции или процедуры в другом адресном пространстве;

**REST:** архитектура, т.е. Принципы построения распределенных гипермедиа систем, того что другими словами называется World Wide Web, включая универсальные способы обработки и передачи состояний ресурсов по HTTP:

АРІ: описание способов (набор классов, процедур, функций, структур ИЛИ констант), которыми одна компьютерная программа может взаимодействовать с другой программой;

СУБД: программное обеспечение, позволяющее создавать и управлять базами данных;

РСУБД: Реляционная СУБД;

10

**ПК:** Персональный компьютер;

**ORM:** программное решение, позволяющее связать схему базы данных с представлениями объектов в объектно-ориентированных языках программирования;

**JSON:** формат обмена данными, запись которых идентична представлению объектов в JavaScript;

**Кэш:** буфер с высокоскоростным доступом, содержащий наиболее часто используемую информацию;

**DOM:** представление содержимого веб-страницы в виде иерархической структуры;

**FCM:** Firebase Cloud Messaging, представляет собой кроссплатформенное облачное решение от компании Google для сообщений и уведомлений;

**MSA:** Microservices Architecture;

**Фреймворк:** программное обеспечение, представляющее шаблон для программной платформы и облегчающее процесс разработки.

# **СОДЕРЖАНИЕ**

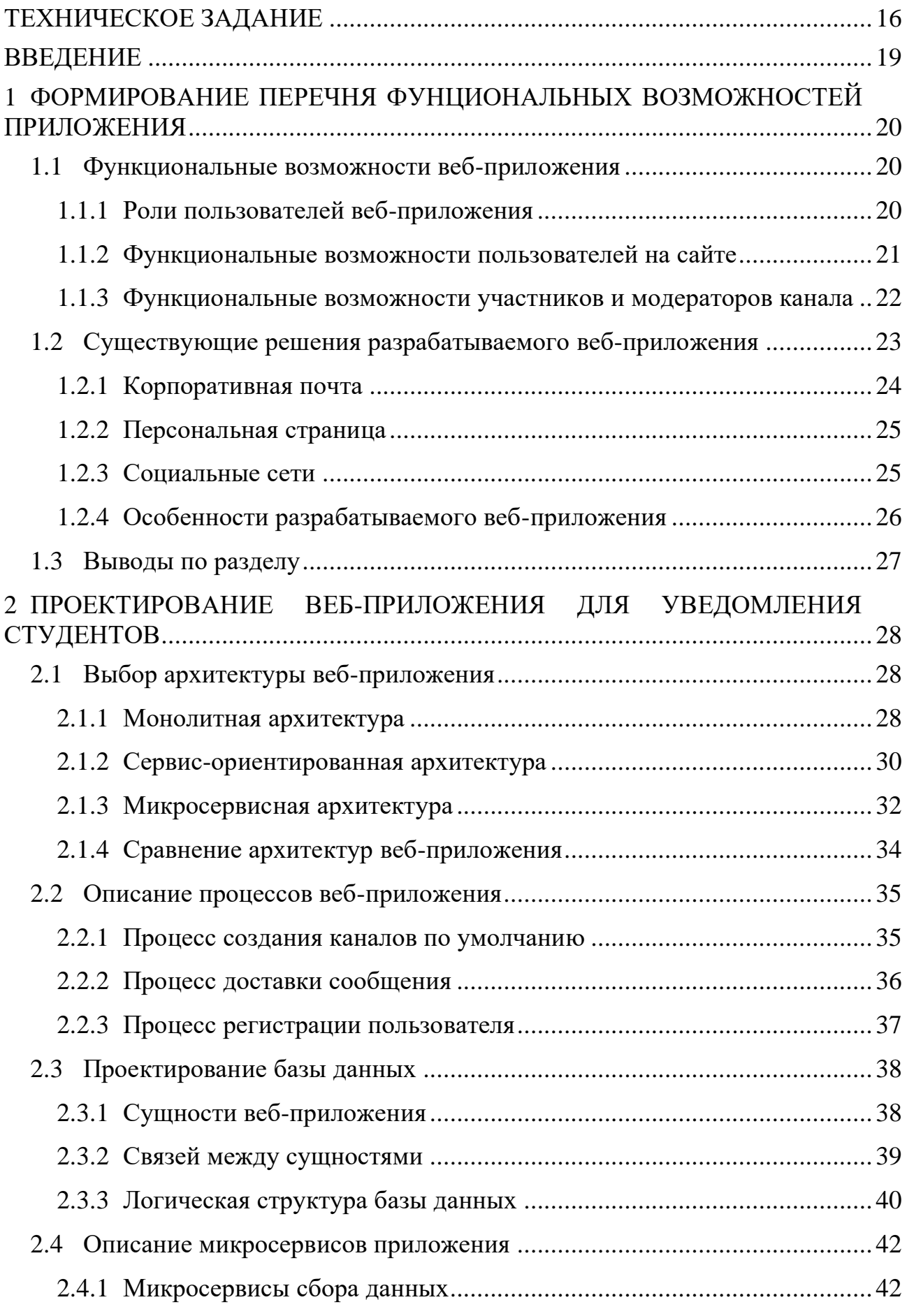

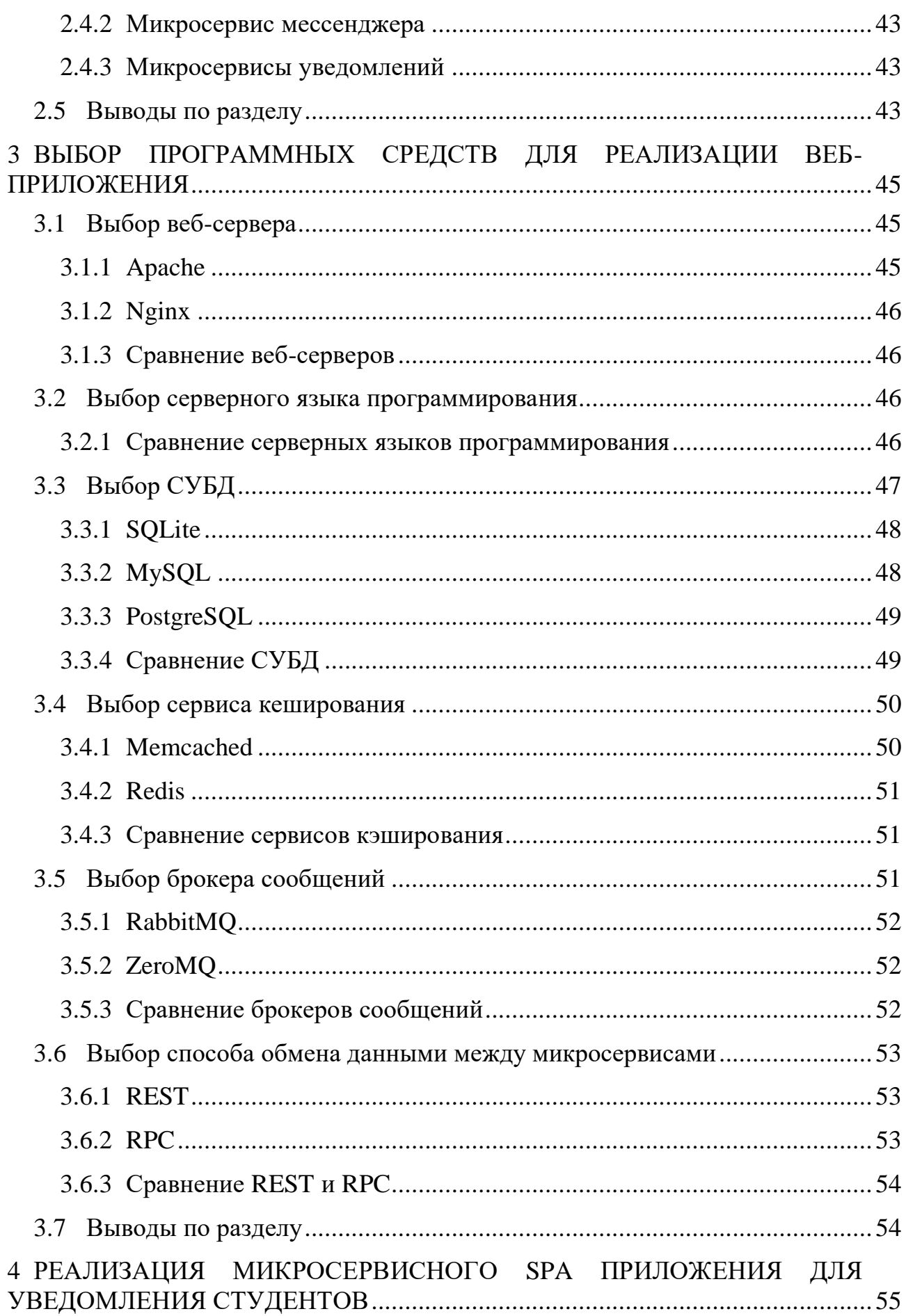

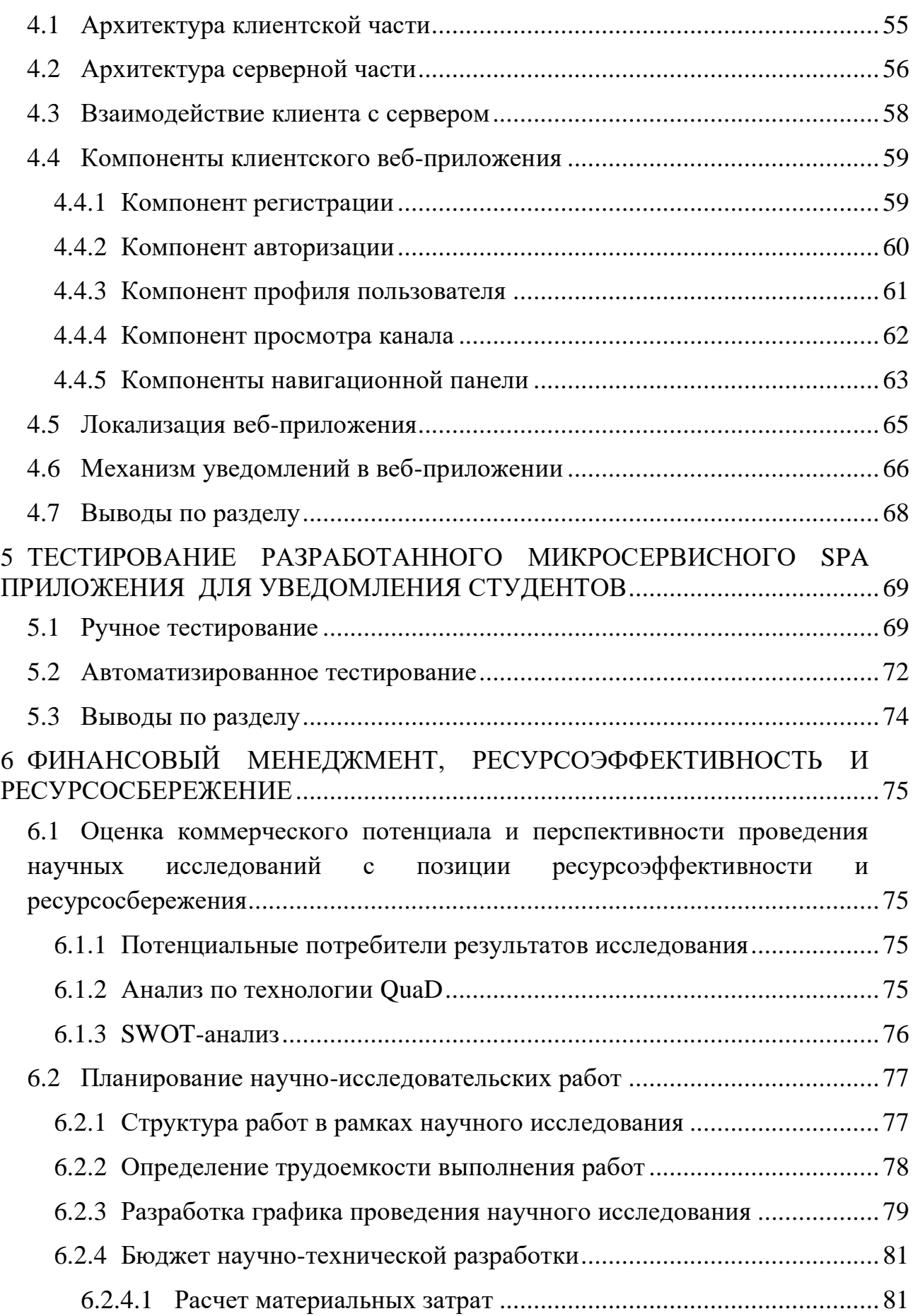

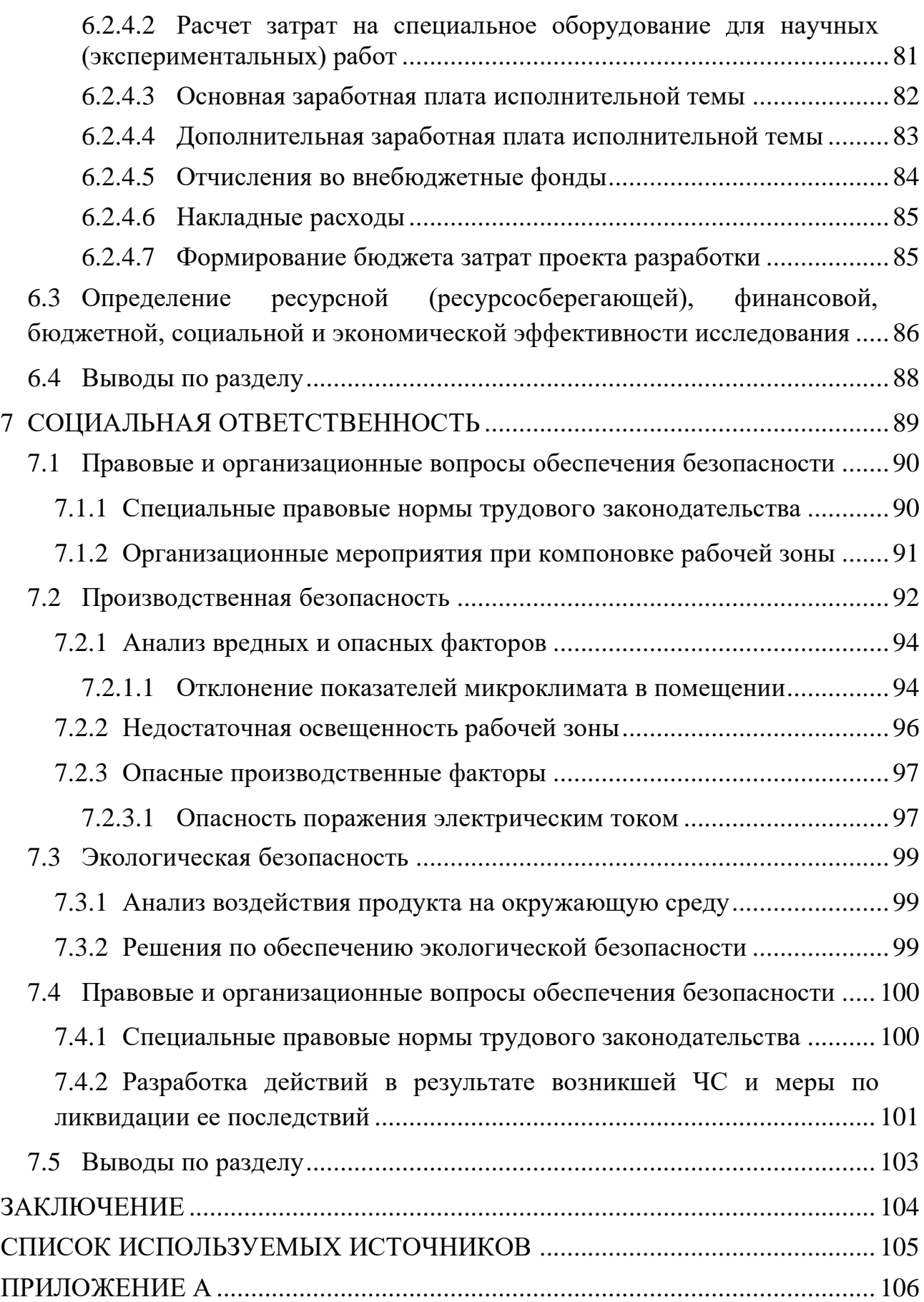

### **ВВЕДЕНИЕ**

Со времен появления интернета мы с каждым годом наблюдаем неуклонный рост пользователей сети. Благодаря развитию всемирной сети она сильно вплелась в нашу жизнь – люди читают там книги, находят любую информацию за считанные секунды, делают покупки и другое. Но помимо всего вышеперечисленного появилась возможность мгновенных коммуникаций, где требуется нажать лишь пару кнопок и ваше сообщение преодолеет любые расстояния и будет доставлено. Получение информации от человека до человека стало в разы быстрее, удобнее и мобильнее.

Последние несколько лет мы наблюдаем «бум» мессенджеров аналогичный «буму» социальных сетей десятилетием ранее. И это неудивительно, ведь с развитием мобильных устройств нужны и такие же мобильные, без лишнего функционала приложения, которыми и стали мессенджеры.

Из всего вышесказанного понятно, что общество и инфраструктура уже готовы для того, чтобы обмениваться информацией в мессенджерах и уходить от старых способов донесения информации, таких как размещение информации на персональных сайтах, сообщение через почтовые ящики, личные звонки и прочее.

Наличие у большинства участников учебного процесса персональных компьютером и мобильных устройств с выходом в Интернет позволяет разработать веб-приложение для студентов и преподавателей, которое будет упрощать и ускорять процесс донесения и получения информации, за счет автоматической генерации нужных каналов сообщений.

Разрабатываемое приложение автоматизирует процесс донесения информации до студентов и также сэкономит время, как для студентов, которые благодаря уведомлениям сразу поймут, что пришло сообщение, и также преподавателям, которым не нужно искать всех нужных старост групп, отправлять им сообщение и надеяться, что сообщение дошло до группы студентов.

19

# **6 ФИНАНСОВЫЙ МЕНЕДЖМЕНТ, РЕСУРСОЭФФЕКТИВНОСТЬ И РЕСУРСОСБЕРЕЖЕНИЕ**

Целью данной главы ВКР является реализация анализа перспективности и успешности разработки веб-приложения для связи преподавателей и студентов по средствам мессенджера с заранее подготовленными каналами сообщений.

На основе расчётов и анализа, проведённых в данной главе будет выявлена экономическая целесообразность внедрения системы. Это поможет определить преимущества и недостатки системы, способы повышения эффективности работы приложения, а также варианты улучшения экономической деятельности веб-приложения.

**6.1 Оценка коммерческого потенциала и перспективности проведения научных исследований с позиции ресурсоэффективности и ресурсосбережения**

### **6.1.1 Потенциальные потребители результатов исследования**

Разрабатываемое веб-приложение предназначено для преподавателей учебных заведений и студентов. Данное веб-приложение разрабатывается для уменьшения количества действий в процессе донесения информации от предателей до студентов.

В настоящие момент процесс донесения информации осуществляется либо через посредников (старост групп) либо же через социальные сети, где предварительно нужно знать всех студентов и собирать их в единый диалог.

Разрабатываемое решение убирает все предварительные действия, как для студентов, так и для преподавателей, заранее формируя требуемые каналы сообщения по учебному плану.

### **6.1.2 Анализ по технологии QuaD**

Технология QuaD представляет собой гибкий инструмент измерения характеристик, описывающих качество новой разработки и ее перспективность на рынке. Каждый показатель оценивается экспертным путем по стобалльной

75

шкале, где 1 - наиболее слабая позиция, а 100 - наиболее сильная. Веса показателей, определяемые экспертным путем, в сумме должны составлять 1.

В таблице 9 представлена оценочная карта для сравнения конкурентных технических разработок.

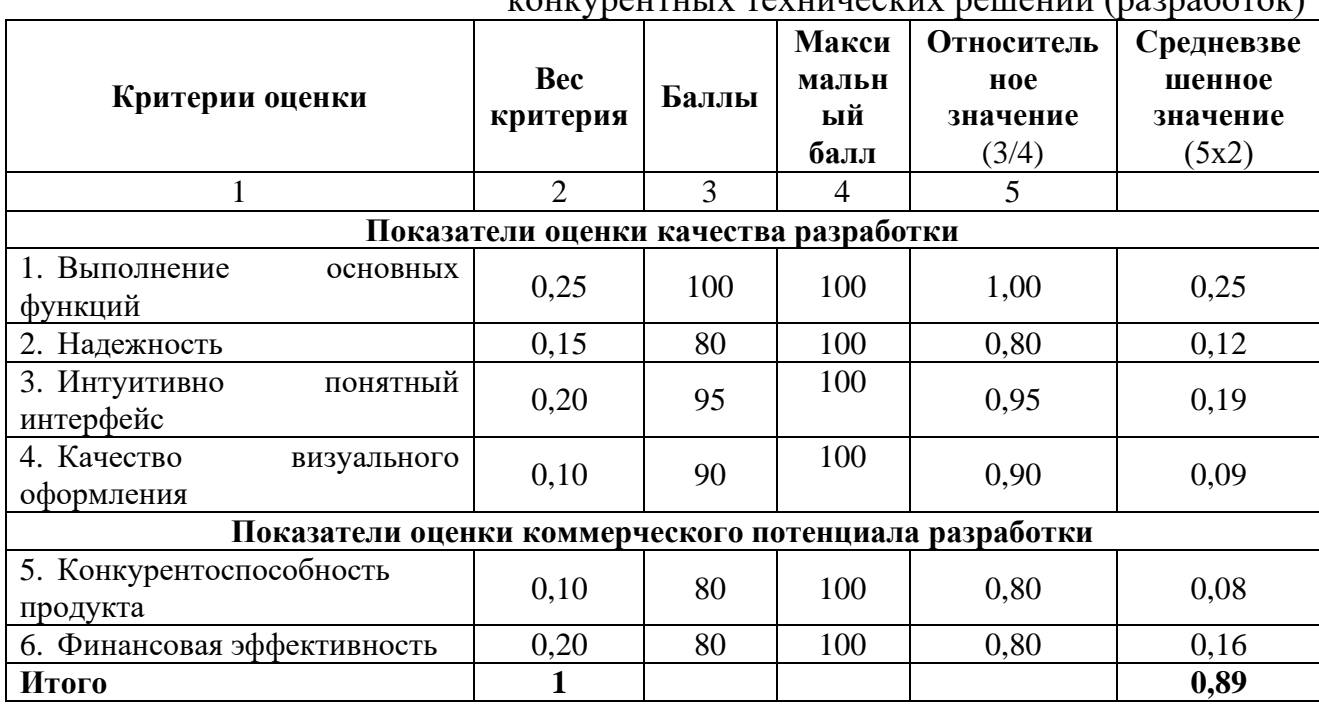

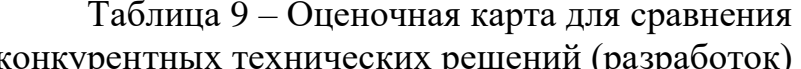

Оценка качества и перспективности по технологии QuaD определяется по формуле:

$$
\Pi_{cp} = \sum B_i \cdot B_i
$$
,  $r \pi e$ 

 $\Pi_{cp}$  – средневзвешенное значение показателя качества и перспективности научной разработки;

 $B_i$  – вес показателя (в долях единицы);

 $S_i$  – средневзвешенное значение *i*-го показателя.

Значение  $\Pi_{cp}$  позволяет говорить о перспективах разработки и качестве проведенного исследования. Значение показателя П<sub>ср</sub> равно 89%, следовательно, перспективность выше среднего.

## **6.1.3 SWOT-анализ**

**SWOT** собой представляет комплексный анализ научноисследовательского проекта, он позволяет выявить его сильные и слабые стороны, возможности и угрозы. SWOT-анализ применяют для исследования внешней и внутренней среды проекта.

Первый этап заключается в описании сильных и слабых сторон проекта, в выявлении возможностей и угроз для реализации проекта, которые проявились или могут проявиться в его внешней среде.

Второй этап состоит в выявлении соответствия сильных и слабых сторон проекта внешним условиям окружающей среды. Эти соответствия помогают выявить степень необходимости проведения стратегических изменений.

Третий этап заключается в составлении итоговой матрицы SWOTанализа. Матрица SWOT-анализа представлена в таблице 10.

Таблица 10 – Матрица SWOT-анализа

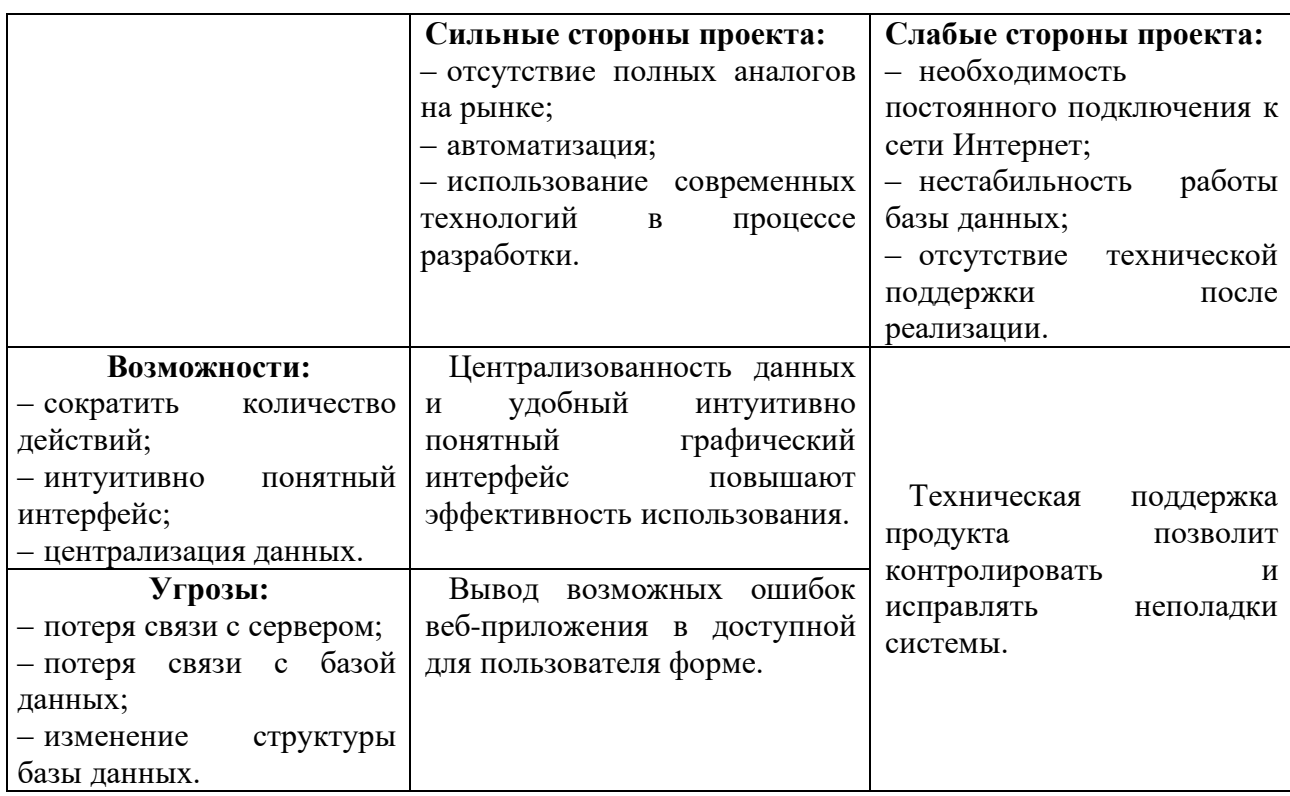

# **6.2 Планирование научно-исследовательских работ**

## **6.2.1 Структура работ в рамках научного исследования**

Для организации и систематизации работы сформирован перечень этапов, работ и распределения исполнителей представленный в таблице 11.

Таблица 11 – Перечень этапов, работ и распределения исполнителей

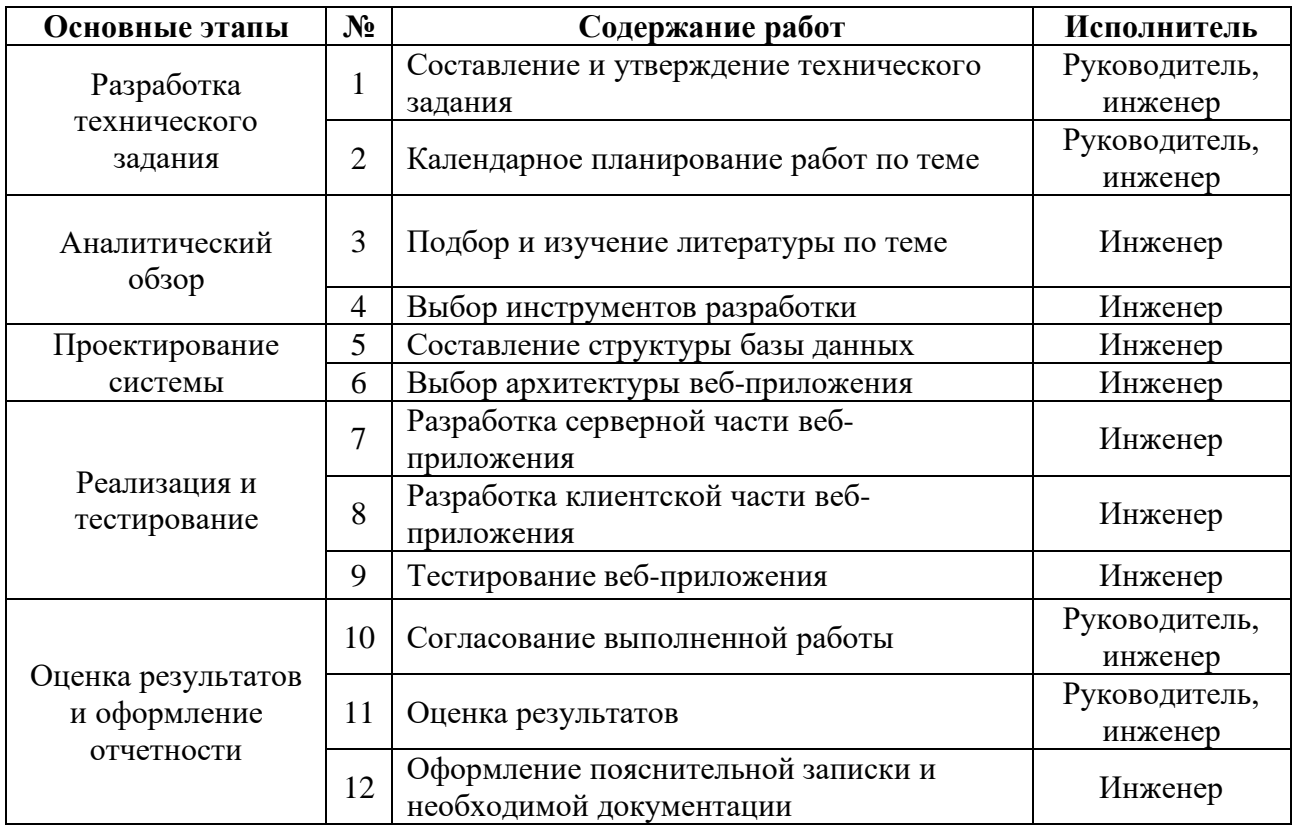

## **6.2.2 Определение трудоемкости выполнения работ**

Трудовые затраты в большинстве случаев образуют основную часть стоимости разработки, поэтому важным моментом является определение трудоемкости работ каждого из участников научного исследования.

Для определения ожидаемого (среднего) значения трудоемкости *tожi* используется следующая формула:

$$
t_{\text{ox}i} = \frac{3t_{\text{min}i} + 2t_{\text{max}i}}{5}, \text{где}
$$

*tожi* – ожидаемая трудоемкость выполнения i-ой работы на чел.-дн.;

*tmin <sup>i</sup>* – минимально возможная трудоемкость выполнения заданной i-ой работы, чел.-дн.;

*tmax <sup>i</sup>* – максимально возможная трудоемкость выполнения заданной i-ой работы, чел.-дн.

По формуле, представленной ниже, исходя из ожидаемой трудоемкости работ определяется продолжительность каждой работы в рабочих днях *Тр*, учитывающая параллельность выполнения работ несколькими исполнителями:

$$
T_{p_i} = \frac{t_{\text{ok}}}{q_i}, \text{ and}
$$

 $T_{pi}$  – продолжительность одной работы, раб. дн.;

 $t_{\text{ox}i}$  – ожидаемая трудоемкость выполнения одной работы, чел.-дн.;

 $H_i$  – численность исполнителей, выполняющих одновременно одну и ту же работу на данном этапе, чел.

### **6.2.3 Разработка графика проведения научного исследования**

Наиболее удобным и наглядным графиком проведения научных работ является горизонтальный ленточный график в форме диаграммы Ганта.

Перевод длительности каждого из этапов работ из рабочих дней в календарные дни ведется по формуле:

$$
T_{\rm Ki} = T_{\rm pi} \cdot k_{\rm KaJ}
$$
, r<sub>4</sub>

 $T_{\text{ki}}$ – продолжительность выполнения i-й работы в календарных днях;

Трi – продолжительность выполнения i-й работы в рабочих днях;

 $k_{\text{KaJ}}$ – коэффициент календарности.

Коэффициент календарности определяется по следующей формуле:

$$
k_{\text{KaJ}} = \frac{T_{\text{KaJ}}}{T_{\text{KaJ}} - T_{\text{BbIX}} - T_{\text{np}}}, \text{rge}
$$

Ткал – количество календарных дней в году;

Твых – количество выходных дней в году;

Тпр – количество праздничных дней в году.

Согласно производственному календарю (для 6-дневной рабочей недели) в 2020 году 366 календарных дней, из них 66 дней – выходные и праздничные дни. Таким образом, согласно формуле 6 коэффициент календарности равен:

$$
k_{\text{KaJ}} = \frac{366}{366 - 66} = 1,22.
$$

Все рассчитанные значения сведены в таблицу 12.

Таблица 12 – Временные показатели проведения научного исследования

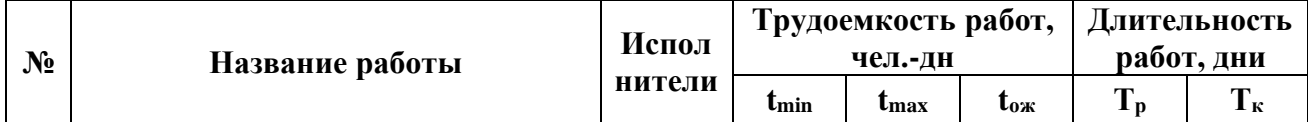

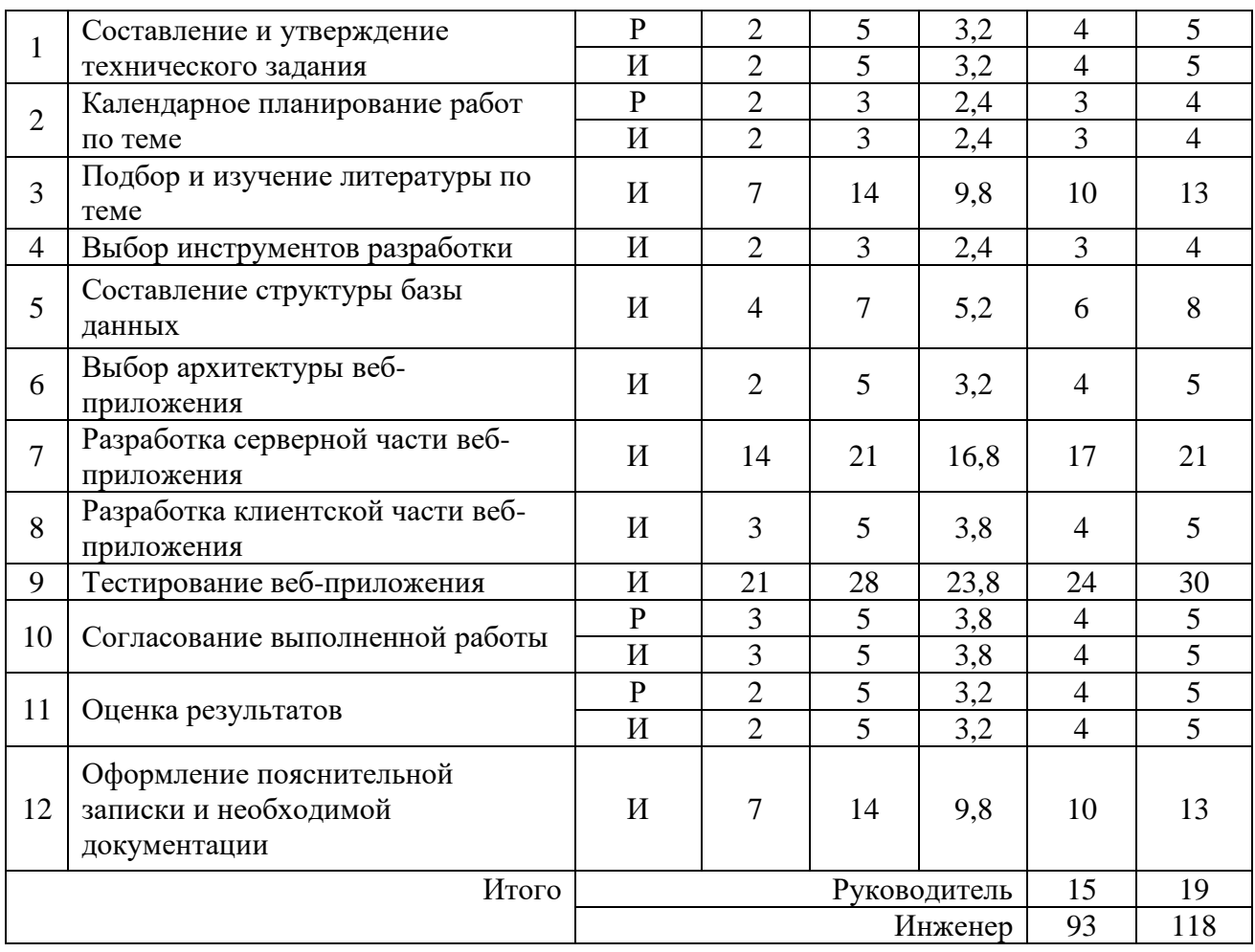

Р – научный руководитель; И – инженер-программист

На основе таблицы 12 построен календарный план-график исследования (диаграмма Ганта), представленный на рисунке 28.

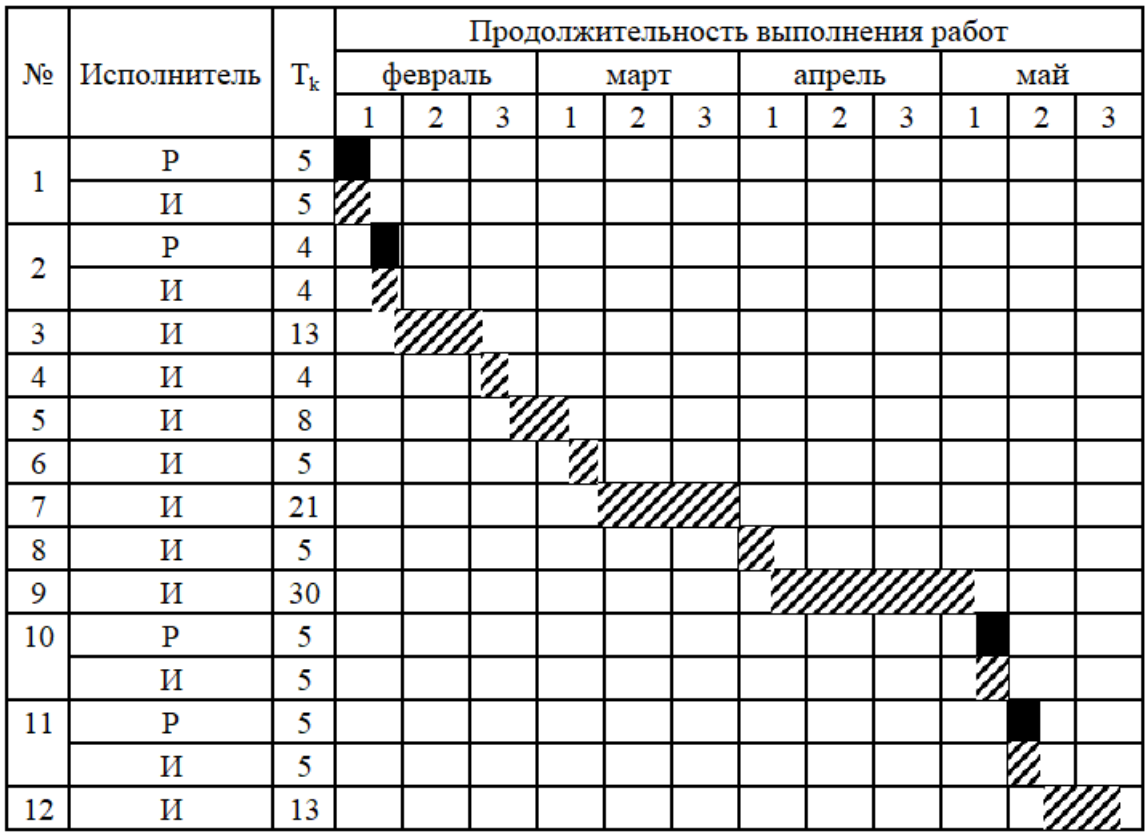

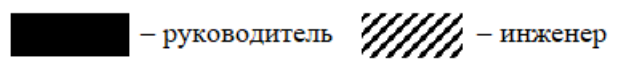

Рисунок 28 – Календарный план-график проведения исследования

## **6.2.4 Бюджет научно-технической разработки**

## **6.2.4.1 Расчет материальных затрат**

Данная статья затрат включает в себя затраты на приобретение сырья, материалов, полуфабрикатов и комплектующих со стороны. Также в эту статью включаются транспортные расходы, равные 15 % от общей стоимости материальных затрат.

Данная статья затрат включает в себя затраты на приобретение канцелярских принадлежностей (синяя ручка, блокнот).

Общая сумма материальных затрат составляет 85 руб.

**6.2.4.2 Расчет затрат на специальное оборудование для научных (экспериментальных) работ**

В данную статью затрат входят суммы, необходимые на обеспечение амортизации используемого оборудования.

Так как в качестве оборудования выступает ранее оборудованное рабочее место, и для выполнения проекта нет необходимости производить закупку нового оборудования, то в данном пункте производится расчет амортизационных отчислений.

Расчет амортизации персонального компьютера, используемого при написании работы: первоначальная стоимость персонального компьютера составляет 65000 рублей; срок полезного использования для офисных машин – 3 года; планируется использовать персональный компьютер для написания ВКР в течение 4 месяцев. Таким образом,

‒ норма амортизации:

$$
A_{H} = \frac{1}{n} \cdot 100\% = \frac{1}{3} \cdot 100\% = 33,33\%;
$$

‒ годовые амортизационные отчисления:

$$
A_{\Gamma} = 65000 \cdot 0.33 = 21450 \text{ py6.};
$$

‒ ежемесячные амортизационные отчисления:

$$
A_{M} = \frac{21450}{12} = 1790 \text{ py6.};
$$

‒ итоговая сумма амортизации основных средств:

$$
A = 1790 \cdot 4 = 7160 \text{ py6}.
$$

Итоговая сумма затрат на амортизацию составила 7160 руб.

### **6.2.4.3 Основная заработная плата исполнительной темы**

Данная статья расходов включает основную заработную плату с учетом премий и доплат для исполнителей проекта: студента и научного руководителя.

Месячный оклад руководителя ТПУ с должностью доцента и степенью кандидата наук составляет 33664 рублей, для студента был взят оклад ассистента без научной степени – 21760 рублей.

В таблице 13 показано количество календарных, нерабочих и праздничных дней, дней, пришедшихся на потерю рабочего времени и действительный годовой фонд рабочего времени.

Таблица 13 – Баланс рабочего времени (для 6-дневной недели)

| Показатели рабочего времени                          | ∏ни |
|------------------------------------------------------|-----|
| Календарные дни                                      | 366 |
| Нерабочие дни (праздники/выходные)                   | 66  |
| Потери рабочего времени (отпуск/невыходы по болезни) | Эb  |
| Действительный годовой фонд рабочего времени         | 244 |

Количество месяцев работы без отпуска в течение года принимается за 10,4 (при отпуске в 48 рабочих дней и 6-дневной неделе). Тогда, зная месячную заработную плату, можно рассчитать среднедневную заработную плату руководителя и студента по формуле:

$$
3_{\mu} = \frac{3_M \cdot M}{F_A},
$$
  
\n
$$
3_{\mu} = \frac{33664 \cdot 10.4}{244} = 1434.86 \text{ py6.},
$$
  
\n
$$
3_{\mu} = \frac{21760 \cdot 10.4}{244} = 935.14 \text{ py6.},
$$

Расчет основной заработной платы осуществляется по формуле, представленной ниже, результаты соответствующих расчетов приведены в таблице 14.

$$
3_{\text{och}} = 3_{\text{AH}} \cdot T_p, \text{age}
$$

 $3<sub>III</sub>$  – среднедневная заработная плата, руб.;

Т<sup>р</sup> – продолжительность работ, выполняемых работником, раб. дн.

Таблица 14 – Расчет основной заработной платы

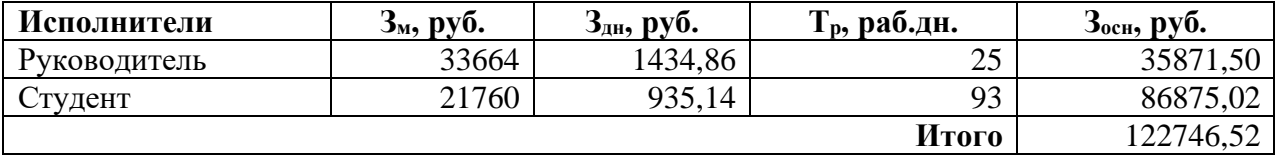

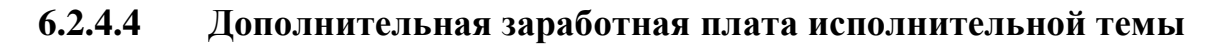

В данную статью расходов входят затраты по дополнительной заработной плате исполнителей проекта, которые учитывают величину предусмотренных Трудовым кодексом РФ доплат за отклонение от нормальных условий труда, а также выплат, связанных с обеспечением гарантий и компенсаций.

Расчет дополнительной заработной платы ведется по следующей формуле:

$$
3_{\text{qon}} = k_{\text{qon}} \cdot 3_{\text{och}} \text{g}
$$

 $k_{\text{non}}$  – коэффициент дополнительной заработной платы (12-15%);

Зосн – основная заработная плата.

Расчет дополнительной заработной платы представлен в таблице 15.

Таблица 15 – Расчет дополнительной заработной платы

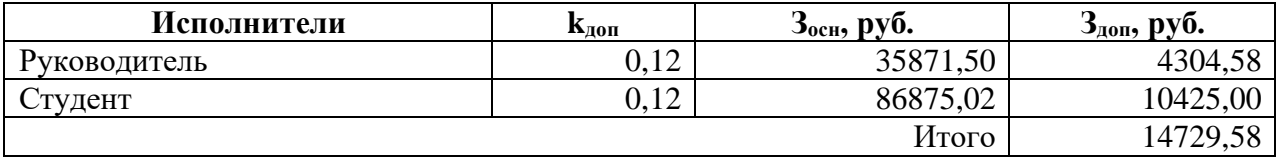

## **6.2.4.5 Отчисления во внебюджетные фонды**

В данной статье расходов отражаются обязательные отчисление по установленным законодательством РФ нормам органам государственного социального страхования, пенсионного фонда и медицинского страхования от затрат на оплату труда работника.

Величина отчислений во внебюджетные фонды определяется исходя из следующей формулы:

$$
3_{\text{bHe6}} = k_{\text{bHe6}} \cdot (3_{\text{oCH}} + 3_{\text{AOH}}), \text{rge}
$$

kвнеб – коэффициент отчислений на уплату во внебюджетные фонды (30%).

В таблице 16 представлен расчет отчислений во внебюджетные фонды.

| Исполнители  | Квнеб | руб.<br>$O_{OCH2}$ | руб.<br>Эдоп, | $3_{\text{BHe6}}$ , py <sub>0</sub> . |
|--------------|-------|--------------------|---------------|---------------------------------------|
| Руководитель | 0,30  | 35871,50           | 4304,58       | 12052,82                              |
| Студент      | 0, 30 | 86875,02           | 10425,00      | 29190,01                              |
|              |       |                    | Итого         |                                       |

Таблица 16 – Расчет отчисления во внебюджетные фонды

## **6.2.4.6 Накладные расходы**

Накладные расходы учитывают прочие затраты организации, не попавшие в предыдущие статьи расходов: оплата услуг связи, электроэнергии и т.д.

Их величина определяется согласно следующей формуле:

 $B_{HAKJ} = (c$ умма статей  $1 \div 5$ ) ·  $k_{HD}$ , где

 $k_{\text{th}}$  – коэффициент накладных расходов, принятый за 16 %.

Сводные данные для расчета накладных расходов представлены в таблице 17.

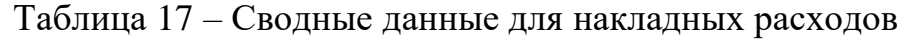

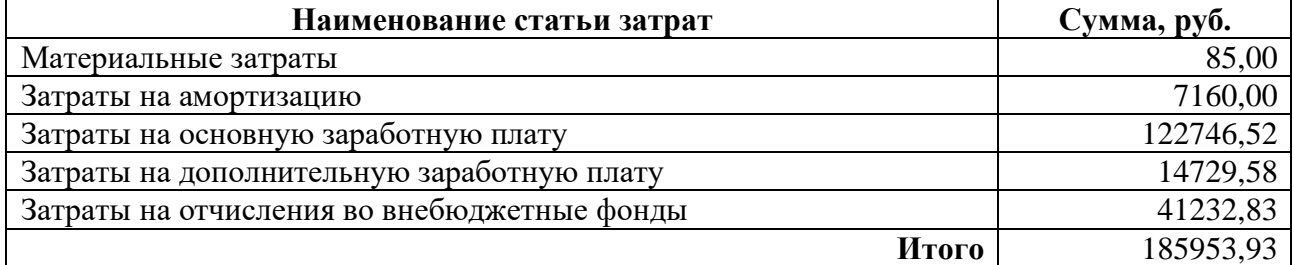

Таким образом:

 $3_{\text{HAKJ}} = 185953,93 \cdot 0,16 = 29752,63.$ 

## **6.2.4.7 Формирование бюджета затрат проекта разработки**

Рассчитанная величина затрат проекта является основой для формирования бюджета затрат, который при формировании договора с заказчиком защищается научной организацией в качестве нижнего предела затрат на разработку.

Определение бюджета затрат на проект ка каждому варианту исполнения приведен в таблице 18.

Таблица 18 – Расчет бюджета затрат

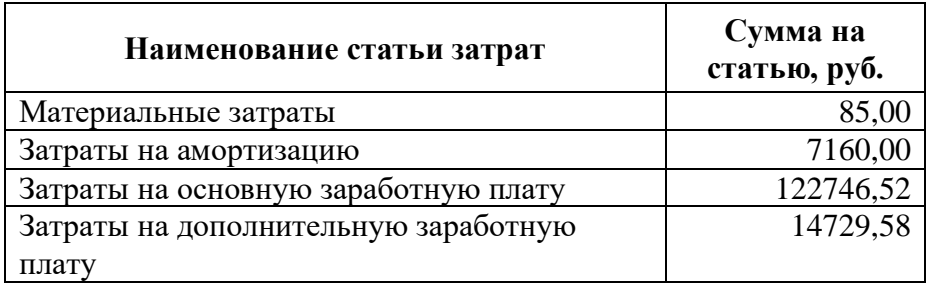

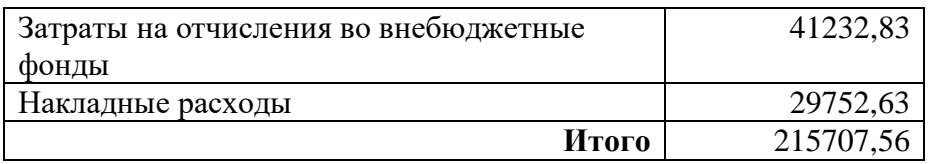

# **6.3 Определение ресурсной (ресурсосберегающей), финансовой, бюджетной, социальной и экономической эффективности исследования**

Эффективность проекта можно рассчитать с помощью интегрального показателя эффективности научного исследования. Интегральный показатель финансовой эффективности получают в ходе оценки бюджета затрат нескольких вариантов выполнения исследования по следующей формуле:

$$
I_{\Phi^{HH}}^{\text{HCT I}} = \frac{\Phi_{pi}}{\Phi_{max}}, \text{где}
$$

 $I_{\Phi^{\mathrm{HH}}\, \mathrm{p}}^{\mathrm{MCH\, \, i}}$  — интегральный финансовый показатель разработки;

 $\Phi_{pi}$ - стоимость і -го варианта исполнения;

 $\Phi_{max}$ – максимальная стоимость исполнения научно-исследовательского проекта.

Интегральный показатель ресурсоэффективности может быть вычислен по следующей формуле:

$$
I_{\rm pi} = \sum a_i * b_i, \, \text{rate}
$$

Ipi – интегральный показатель ресурсоэффективности для i-го варианта исполнения разработки;

 $a_i$  – весовой коэффициент i-го варианта исполнения разработки;

 $b_i$  – оценка i-го варианта исполнения разработки, выраженная в баллах, устанавливается экспертным путем по выбранной шкале оценивания;

*n* – число параметров сравнения.

Таблица 19. Сравнительная оценка характеристик вариантов исполнения проекта

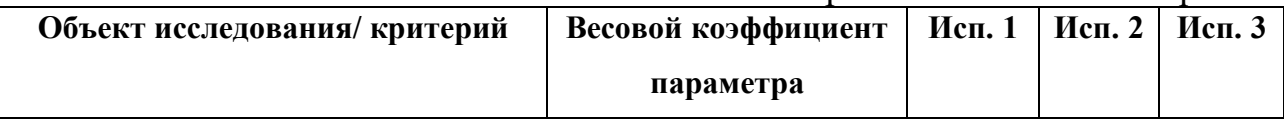

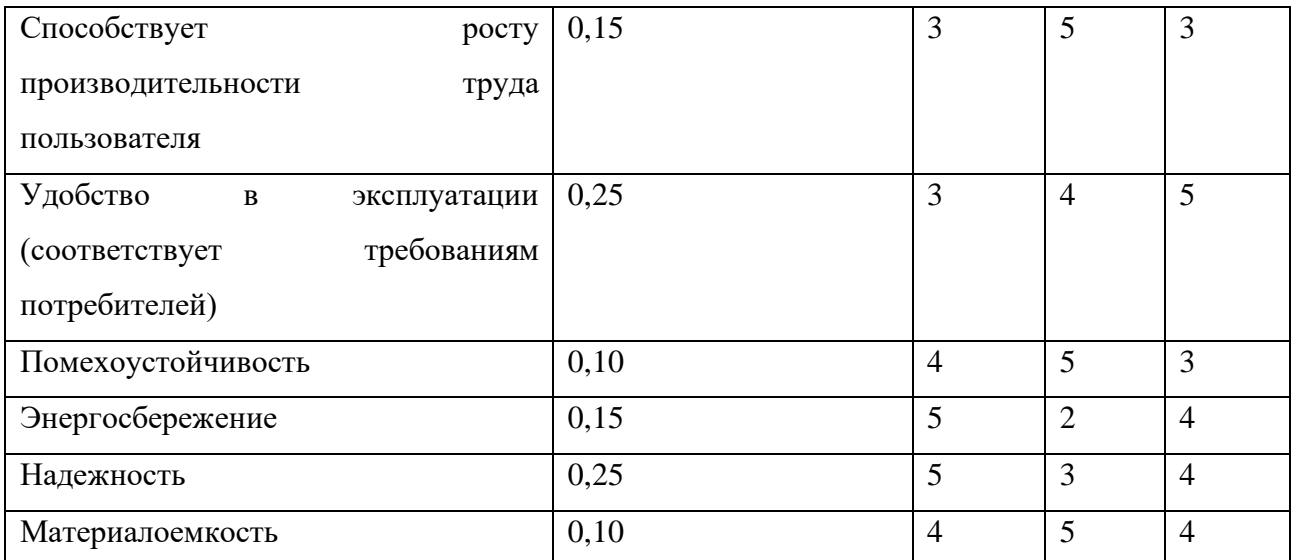

 $I_{p-\nu c\pi1} = 3 * 0.15 + 3 * 0.25 + 4 * 0.1 + 4 * 0.15 + 5 * 0.25 + 4 * 0.1 = 3.85$  $I_{p-\nu c\pi/2}$ 5 \* 0,15 + 4 \* 0,25 + 5 \* 0,1 + 2 \* 0,15 + 3 \* 0,25 + 5 \* 0,1 = 3,8  $I_{p-\mu\text{cn3}} = 4 * 0.15 + 5 * 0.25 + 3 * 0.1 + 4 * 0.15 + 4 * 0.25 + 4 * 0.1 = 4.0$ 

Интегральный показатель эффективности вариантом использования определяется на основании интегрального показателя ресурсоэффективности и интегрального финансового показателя по формуле:

$$
I_{\text{ucni}} = \frac{I_{p-\text{ucni}}}{I_{\phi_{\text{HHP}}}^{\text{ucni}}
$$

Сравнительная эффективность проекта:

$$
\vartheta_{cp} = \frac{I_{\pi c \pi 1}}{I_{\pi c \pi 2}}
$$

Используя эти формулы, можно найти наиболее эффективный вариант исполнения.

| $N_2$ | Показатели                                                       | Исп. 1 | Исп. 2 | Исп. $3$ |
|-------|------------------------------------------------------------------|--------|--------|----------|
|       | Интегральный финансовый показатель разработки                    | 0,90   | 0,85   | 0,95     |
|       | ресурсоэффективности<br>Интегральный<br>показатель<br>разработки | 3.85   | 3,8    | 4,0      |
| 3     | Интегральный показатель эффективности                            |        | 4,47   | 4,21     |
|       | Сравнительная эффективность вариантов исполнения                 |        |        | 0,94     |

Таблица 20. Сравнительная эффективность разработки

## **6.4 Выводы по разделу**

После проведения расчетов и оценок в области финансового менеджмента были определены потенциальные потребители: исследователи и группы исследователей в области цифровой обработки данных; уровень конкурентоспособности: выше среднего; общая длительность проекта составляет 118 календарных дней; потенциальная стоимость проекта 215707,56 рублей.